## **設定する**

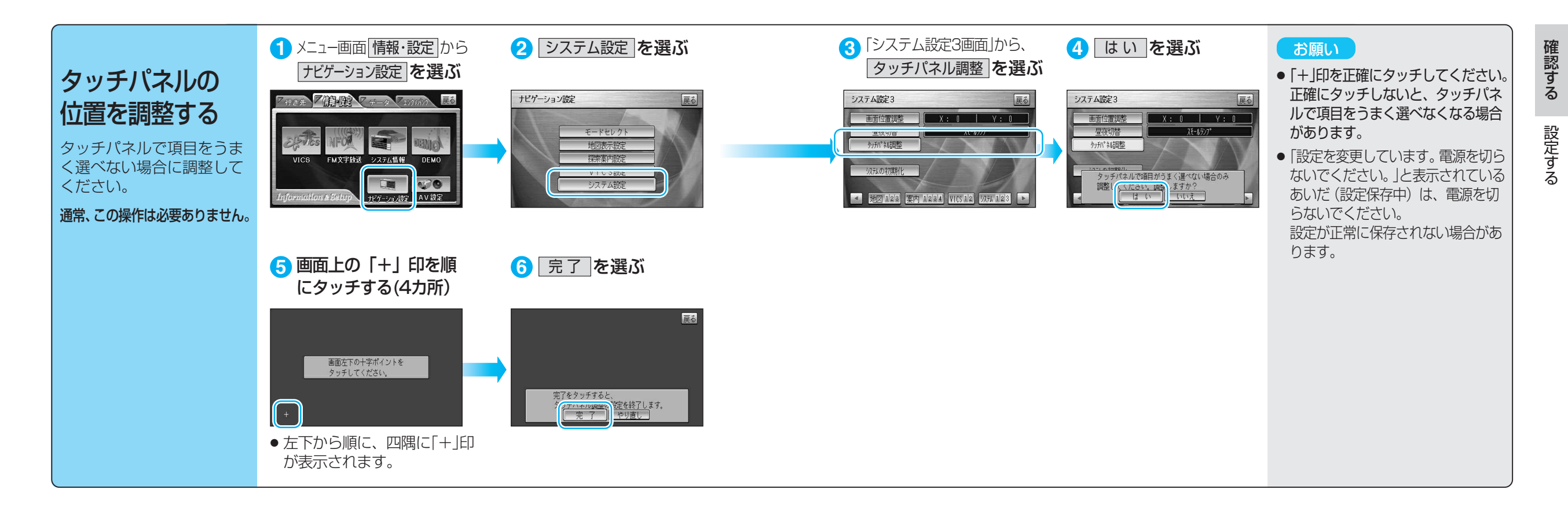